УДК 550.8:621.396.6

# АВТОМАТИЗИРОВАННАЯ ОБРАБОТКА ГЕОРАДАРНЫХ ДАННЫХ

# Б. З. Белашев, М. Ю. Нилов

Институт геологии КарНЦ РАН, ФИЦ «Карельский научный центр РАН», Петрозаводск, Россия

Для обработки георадарных данных применен B-алгоритм. В трассах радарограмм алгоритм выявляет сопоставляемые с границами областей неоднородности, сдвиги «режимов» и строит их распределение. Реализация алгоритма в системе «MATLAB» упрощает, ускоряет вычисления, приближает получаемые оценки к оптимальным решениям. Протестированный на радарограммах модельной среды и зимнего озера алгоритм продемонстрировал чувствительность к сдвигам «режимов», способность автоматически обрабатывать данные.

К л ю ч е в ы е c л о в а: георадар; граница; неоднородность; трасса; алгоритм; сдвиг «режима».

### B. Z. Belashev, M. Yu. Nilov. GEORADAR DATA PROCESSING BY AN AUTOMATIC ALGORITHM

B-algorithm was applied to process GPR data. The algorithm detects heterogeneities correlated with region boundaries and "regime" shifts in GPR data paths, and plots their distribution. Implementation of the algorithm in the MATLAB system simplifies and accelerates the calculations, bringing the estimates closer to the optimum solutions. The algorithm, tested in application to radargrams from a model medium and a winter lake, proved to be sensitive to "regime" shifts and capable of processing data automatically.

K e y w o r d s: ground-penetrating radar; boundary; heterogeneity; path; algorithm; "regime" shift.

#### Введение

Одно из направлений развития автоматизированных систем малоглубинной геофизики связывают с созданием алгоритмов, упрощающих обработку и интерпретацию данных [3]. В полной мере это относится к георадиолокационному методу изучения подповерхностных сред. Простой, удобный, производительный в проведении съемок, на стадии обработки данных он теряет оперативность из-за привлечения интерпретатора. В связи с этим актуальным представляется поиск алгоритмов автоматизированной обработки данных хотя бы для некоторых типичных применений метода.

Одной из распространенных задач в практике инженерно-изыскательских и геологогеофизических работ является выделение границ тел или областей неоднородности среды. Необходимые сведения содержат волновые формы радарограмм. Анализируя их картину, интерпретатор ищет оси синфазности отраженных от границ слоев импульсов, по которым рассчитывает время пробега зондиру-

ющего импульса от источника до границы и обратно до приемника сигнала. Трудности в получении оценок связаны с диффузным характером контакта слоев, неопределенностью параметров, зашумленностью сигналов, наложением импульсов, визуальным способом обработки данных [10, 15].

В статье рассматривается применение для обработки трасс радарограмм В-алгоритма, автоматически выделяющего сдвиги «режимов» во временных рядах данных [11]. Основу применения составляет соответствие сдвигов «режимов» трасс границам областей неоднородности среды. При анализе результатов применения алгоритма сфокусируемся на определении моментов сдвигов трасс радарограмм, не касаясь распознавания вылеляемых неоднородностей, оценивания их электрофизических параметров, представляющих самостоятельную проблему [7].

Чтобы приспособить реализованный в системе «МАТLAВ» В-алгоритм [1] к специфике задачи, была проведена его модификация [2].

Действие алгоритма продемонстрировано на модельных данных и фрагментах георадарного разреза озера Мустаярви (Суоярвский район Республики Карелия, Российская Федерация), полученного профилированием в зимний период с поверхности льда.

#### МАТЕРИАЛЫ И МЕТОДЫ

При съемке разреза озера Мустаярви использован георадар «Око-2» с центральной частотой 400 МГц и разрешающей способностью 0.15 м для свободного пространства. Аналогичный георадар применен при физическом моделировании искусственной среды Л. Л. Федоровой и К. О. Соколовым [9]. Оцифрованная по графику программой Digitizer [13] и линейно интерполированная трасса этой работы использована в качестве примера обработки данных в настоящей статье.

Георадар «Око» – промышленный геофизический прибор, предназначенный для наземной, подводной и надземной съемок. Мобильные и компактные георадары «Око» имеют линейку сменных антенных блоков, работающих в диапазоне от 35 до 2000 МГц, позволяющих проводить неразрушающие обследования окружающей среды с высокой степенью детальности на глубину до нескольких десятков метров. Датчики движения георадара, подключенные к навигатору GPS, обеспечивают точную привязку к местности. Для помехоустойчивости измерений в приборе реализована оптическая развязка между сигнальными и информационными цепями. Дополнительная система питания позволяет автономно использовать устройство в полевых условиях. Профессиональное программное обеспечение прибора содержит базовые опции для обработки георадарного сигнала и визуализации результатов.

Аналогами В-алгоритма являются алгоритмы пакета «Георадар-эксперт» [4]. Алгоритм BSEF выполняет анализ поля обратного рассеяния, представляет среду разрезом атрибутов электрофизических характеристик. Регулируя контраст представления, алгоритм позволяет апостериорно менять вертикальное разрешение и глубину исследования. Алгоритм Вdetector выделяет границы слоев среды, используя технологию распознавания образов Канни [12]. Технология использует процедуры сглаживания сигнала, поиска максимальных градиентов, подавления помех, двойной пороговой фильтрации, трассировки области неоднозначности. B-detector сочетает высокую скорость обработки данных с точностью позиционирования границ. Инструментом анализа сигнала на разных масштабах, выявления моментов резких изменений, областей наложения импульсов являются вейвлеты – функции, локализованные по частоте и по времени [5]. Для энергетического представления сигналов в форме огибающей удобно применять преобразование Гильберта [8]. Разнообразие методов, функций, масштабов, большое число параметров, визуальная интерпретация результатов усложняют процессы обработки, управления и настройки георадарных систем.

Более прост в использовании R-алгоритм, выделяющий «режимы» в рядах климатологических данных [16]. Оперируя небольшим количеством параметров, этот алгоритм оценивает составляющую шума, в скользящем окне рассчитывает среднее значение выборки сигнала, сравнивает его с предыдущим значением и принимает решение о сдвиге «режима». Распространению алгоритма способствует его свободная реализация в системе Visual Basic [17]. Стремление избежать ложных срабатываний понижает чувствительность алгоритма к сдвигам «режимов». Выделяемые им граничные «режимы» часто бывают недостаточно поддержаны данными.

Простой математический аппарат и малое число параметров имеет В-алгоритм. Алгоритм последовательно формирует модель «режимов» трассы на этапах кластеризации, сравнения и оптимизации. Представленную временным рядом трассу  $X =$  ${x_1, x_2, x_3, \ldots, x_M}$  алгоритм разбивает на участки  $\bigcup_{i=1}^k A_i = X, A_i \cap A_j = \emptyset, i \neq j$ , определяет сдвиг «режима», сравнивая средние значения сигнала в соседних участках, ищет минимум суммы дисперсий отклонений по участкам

$$
D = \sum_{i=1}^{k} \frac{1}{n_i} \sum_{X \subset A_i} (X_i - C_i)^2
$$

путем варьирования их длин.  $n_i$  - число членов ряда на участке  $A_i$ ,  $C_i$  – их среднее значение.

Реализация алгоритма в системе компьютерной математики «МАТLAВ» позволяет использовать ее функции, упростить, ускорить расчеты, приблизить получаемые решения к оптимальным, в наглядной форме представить результаты. Для автоматического выполнения функций «MATLAB» требуется предварительное задание параметров. Параметр  $r$ команды «горной» кластеризации «subclust» задают числом в интервале [0.1, 0.5]. Параметр р представляет уровень доверия в команде «ttest2» теста Стьюдента, сравнивающей средние значения сигнала на соседних участках трассы. По умолчанию, его значение принимают равным 0.05. Натуральный параметр b, со знаками + и - добавляемый к длинам участков, определяет диапазон изменения длин в команде «patternsearch» – быстро сходящейся разновидности генетического алгоритма. Повторение В-алгоритма с числом итераций п способствует достижению наименьшей суммарной дисперсии отклонений по участкам. Дополнительные процедуры алгоритма выполняют перебор трасс радарограммы, построение картины сдвигов «режимов» в виде бинарной матрицы, в которой границе отвечает 1, а ее отсутствию  $-0$ .

Сравнение алгоритмов В- и R- на примерах показало, что В-алгоритм уверенно выделяет стабильные «режимы» процессов, имеет высокую чувствительность к их сдвигам, различает сдвиги и тренды «режимов» [11].

#### РЕЗУЛЬТАТЫ

Пример 1. Пример поясняет соответствие сдвигов «режимов» и областей неоднородности на модельной среде, состоящей из послеловательно расположенных по глубине слоев почвы, мерзлого песка и бетона (рис. 1, а) [9]. При обработке радарограммы вейвлетами изза затухания импульсов в электропроводящем слое мерзлого песка отражения от нижней границы бетонного слоя не были обнаружены. К одной из трасс [9], график которой (рис. 1, 6)

был оцифрован и затем линейно интерполирован, применяли B- и R-алгоритмы (рис. 1, в, г соответственно).

Картина слвигов «режимов» R-алгоритма не соответствует модели. Добиться соответствия не помогает изменение параметров в широком диапазоне. При уменьшении длины окна алгоритм выделяет интенсивные импульсы, при ее увеличении описывает трассу одним «режимом». Причина несогласия, повидимому, связана с низкой чувствительностью алгоритма к сдвигам «режимов».

В-алгоритм выделил сдвиги «режимов» на всех границах модельной среды, в том числе на нижней границе бетонного слоя, представляя сдвиг режима одним отсчетом трассы. По сравнению с другими сдвигами последний сдвиг «режима» определен менее точно. Несмотря на то что причиной этого может быть затухание сигнала, пример тем не менее демонстрирует возможность работы с затухающими сигналами.

Пример 2. Контроль мощности и структуры ледовых покровов применяют при движении судов во льдах, использовании ледовых переправ, строительных работах в условиях вечной мерзлоты [6]. Перспективно обследовать обширные ледовые территории георадаром, размещенным на летательном аппарате, а при обработке данных использовать алгоритмы, распознающие виды льда, водные, воздушные линзы, трещины [14]. Выбор ледовых покровов в качестве объектов георадарных исследований удобен из-за высокого качества сигнала, малого числа распознаваемых образов, простоты проверки результатов бурением.

В-алгоритм применен для обработки фрагмента I георадарного разреза покрытого льдом озера Мустаярви (рис. 2). На рис. 3 приведены результаты обработки первой трассы фрагмента I В-алгоритмом при разных значениях параметра r и структура «режимов» ледового покрова фрагмента. Рис. 3, г позволяет представить структуру как состоящую из слоев рыхлого поверхностного льда, консолидированного льда и нижней менее упорядоченной водно-ледяной смеси.

Пример 3. На рис. 4, а показан близкий к берегу фрагмент II георадарного разреза (рис. 2), на рис. 4, б, в – результаты обработки технологией Канни  $\rho_{\Gamma}$  $\overline{M}$ гильберт-преобразованием, реализованными в «МАТLAВ» командами «edge» и «hilbert». Схема «режимов» фрагмента, выделенных В-алгоритмом, представлена на рис. 4, г.

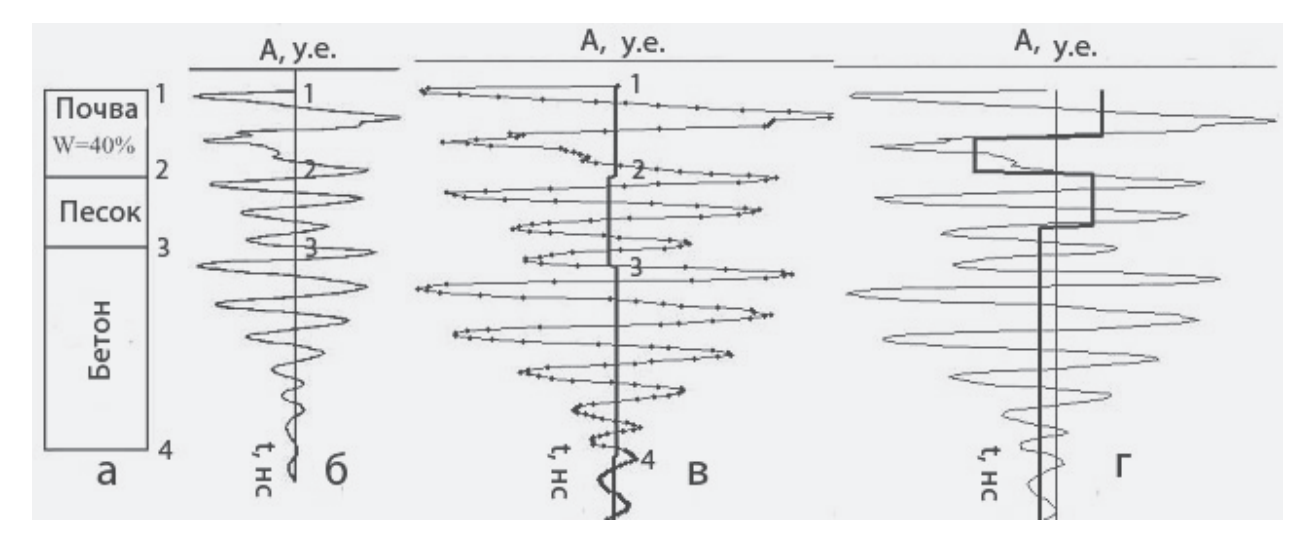

*Рис. 1.* Модельная среда [9] (а), график трассы радарограммы [9], результаты обработки оцифрованного и интерполированного графика (б) В-алгоритмом ( $r = 0.36, p = 0.05, b = 4, n = 10$ ) (в) и R-алгоритмом  $(l = 15, p = 0.05, k = 1)$  (г)

*Fig. 1.* A model medium [9] (a), a plot of a georadar data path [9], the results of the processing of the plot (6) digitized and interpolated by B-algorithm ( $r = 0.36$ ,  $p = 0.05$ ,  $b = 4$ ,  $n = 10$ ) (b) and R-algorithm ( $l = 15$ ,  $p = 0.05, k = 1$  (г)

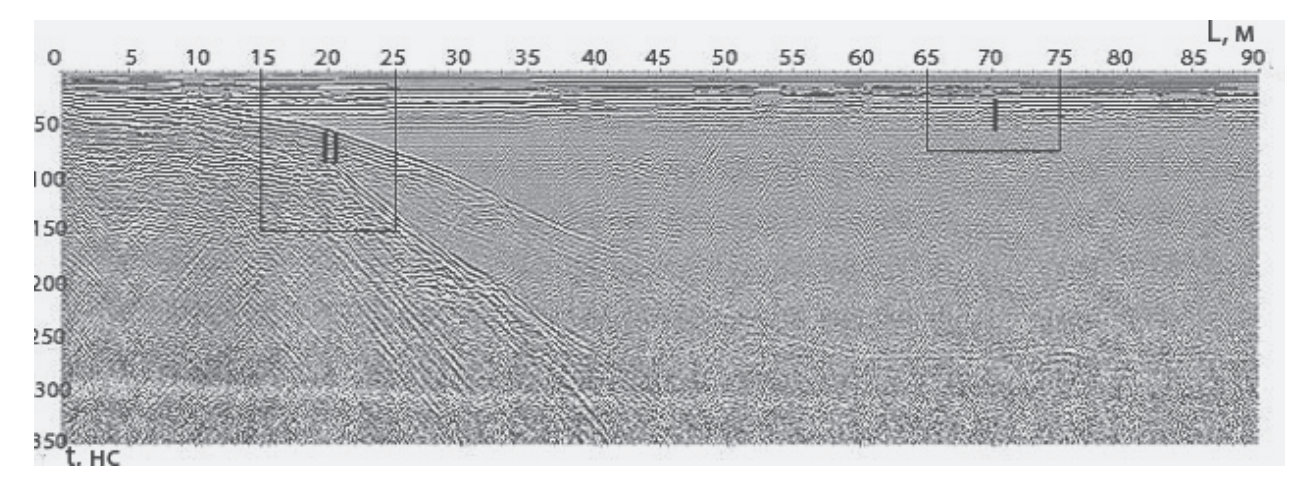

*Рис. 2.* Часть георадарного разреза озера Мустаярви, выделенные фрагменты I и II *Fig. 2.* Part of the georadar section of Lake Mustajarvi. Fragments I and II are emphasized

 $\sim$ 22

 $\bigcap$ 

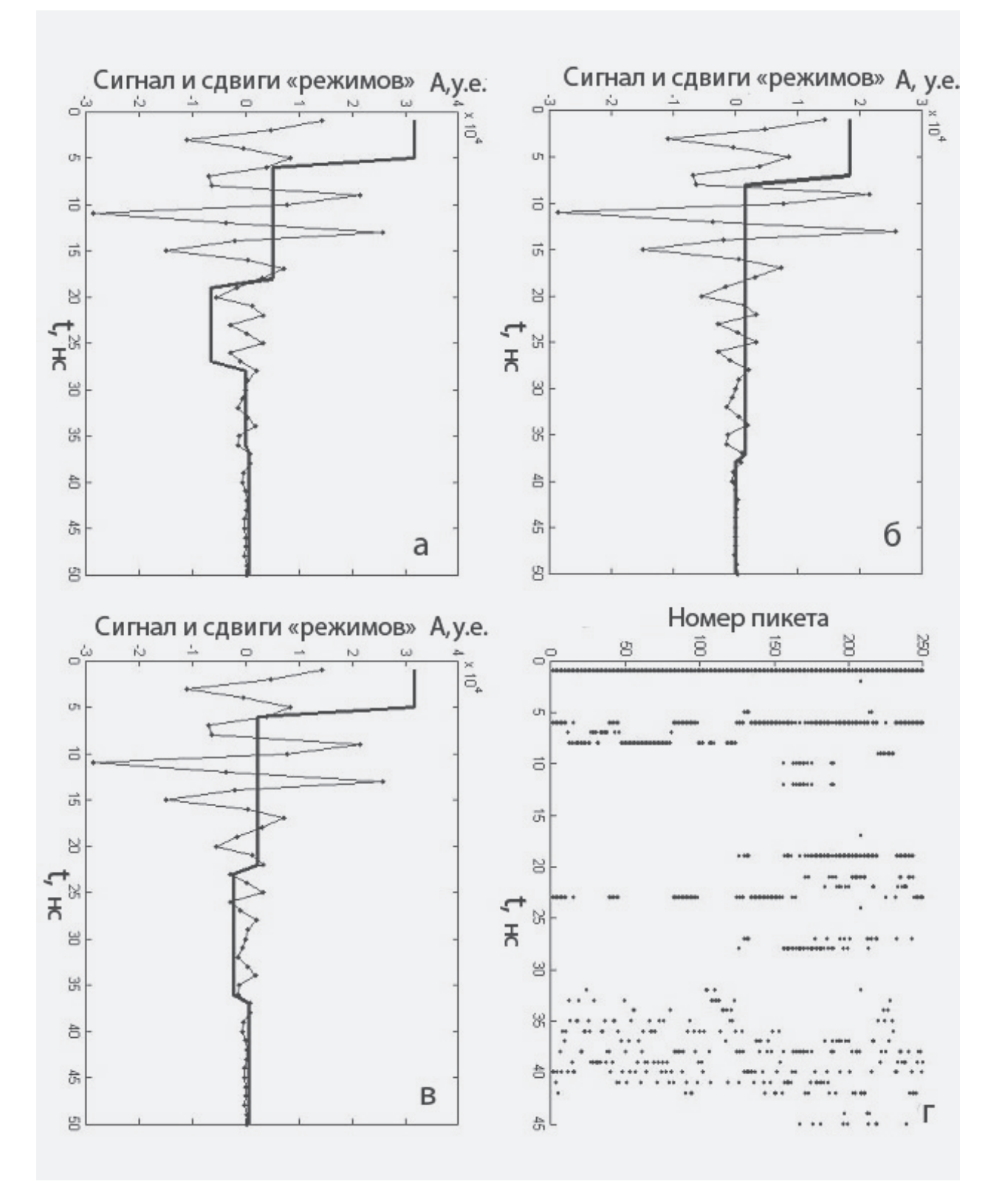

*Рис. 3.* Трасса первого пикета фрагмента I и ее десятикратно увеличенная картина «режимов» Bалгоритма при b = 4, n = 10 и r = 0.24, 0.36, 0.3 соответственно (а, б, в); г – структура сдвигов «режимов» ледяного покрова для параметров  $b = 4$ ,  $n = 10$ ,  $r = 0.3$ 

*Fig. 3.* The path of the first picket of fragment I and its ten-fold image of the "regime" of B-algorithm at  $b = 4$ ,  $n = 10$  and  $r = 0.24, 0.36, 0.3$ , respectively  $(a, 6, b)$ ;  $r$  – shift structure of ice cover "regimes" for parameters  $b = 4, n = 10, r = 0.3$ 

 $\bigcap$ 

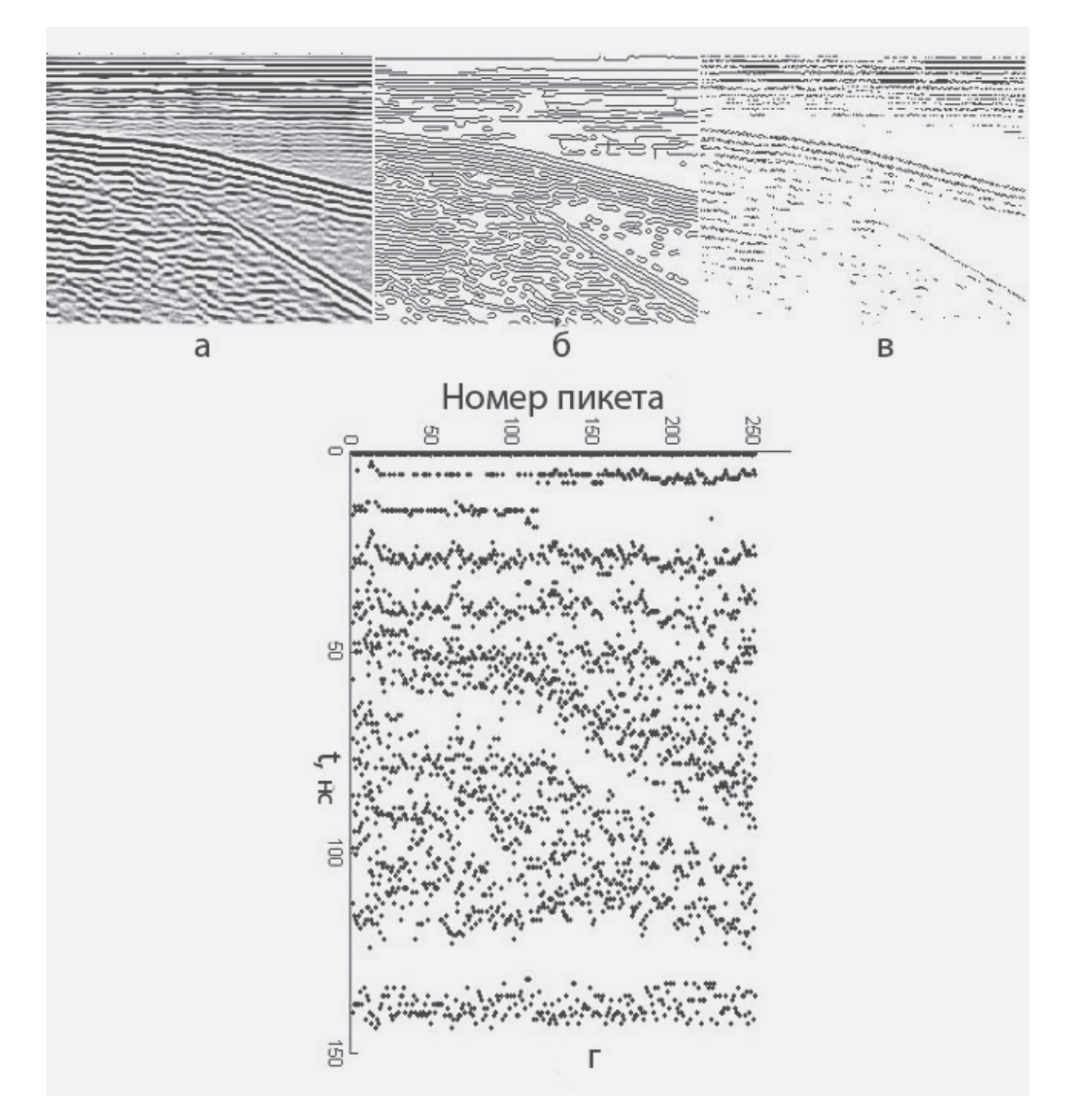

*Рис. 4.* Фрагмент II георадарного разреза оз. Мустаярви (а) и результаты его обработки с использованием технологии Канни (б) и гильберт-преобразования (в), картина его сдвигов «режимов», полученная В-алгоритмом с параметрами  $r = 0.1$ ,  $b = 4$ ,  $n = 15$  (г)

*Fig. 4.* Fragment II of the georadar section of Lake Mustajarvi (а) and the results of its processing by Canny's technology (б) and Hilbert transform (в), an image of its "regime" shift provided by B-algorithm with the following parameters  $r = 0.1$ ,  $b = 4$ ,  $n = 15$  (r)

> $\sim$ 24

> $\bigcap$

Технологией Канни удалось выделить слои ледового покрова, неоднородности в толще воды, залегание пород дна водоема. Гильбертпреобразование позволило оценить мощность ледового покрова, положение неоднородностей водной толщи и коренных пород. B-алгоритм также выявил слои льда, особенности водной толщи, пологое опускание коренных пород ложа водоема. Хотя детальное сравнение результатов алгоритмов затруднительно, в общих чертах картина сдвигов «режимов» B-алгоритма верно отражает положения основных неоднородностей исследуемой среды.

С глубиной положения сдвигов «режимов» в выделяемых B-алгоритмом слоях размываются. Это может быть связано с затуханием импульсов, как и определяться выбором параметров алгоритма. Для более полного отображения сдвигов «режима» на длинной трассе значение параметра r следует выбирать малым, соответствующим по возможности меньшей длине участка на этапе кластеризации алгоритма. При заданных значениях параметра b это может уменьшить точность определения моментов сдвигов «режимов». Проблему можно пытаться решить, применяя апостериорную регулировку усиления по трассе, анализ огибающей трассы, сравнение дисперсий на ее участках.

Другая особенность, проявившаяся при обработке длинных трасс, связана с большими затратами времени. Традиционный способ их сокращения – отказ от последовательной обработки, модификация алгоритма путем распараллеливания вычислений.

#### Заключение

Выделяемые B-алгоритмом сдвиги «режимов» трасс соответствуют границам областей неоднородности исследуемых сред. Представление «режимами» сжимает данные, упрощает их обработку, выявляет особенности волновых форм, замаскированные обилием деталей.

Использующая функции системы реализация алгоритма в «MATLAB» ускоряет расчеты и позволяет наглядно представить результаты обработки.

Проверка B-алгоритма на примерах подтвердила возможность его применения к некоторым задачам георадарных исследований, отразила преимущества алгоритма, связанные с его чувствительностью к сдвигам «режимов», способностью работать с затухающими сигналами, автоматически обрабатывать данные. В то же время проведенное исследование выявило проблемы, требующие дальнейшего изучения.

Совершенствование B-алгоритма при обработке георадарных данных возможно в направлениях апостериорной регулировки амплитуды сигнала и распараллеливания вычислений по трассам радарограмм.

Исследование выполнено в рамках государственного задания КарНЦ РАН (Институт геологии КарНЦ РАН, тема № AAAA-A18- 118020690231-1).

#### Литература

1. *Белашев Б. З.* Выделение «режимов» во временных рядах данных. Свидетельство РФ о гос. регистрации программы ЭВМ № 2019615005, 4 марта 2019 г.

2. *Белашев Б. З.* Выделение неоднородностей в георадарных данных. Свидетельство РФ о гос. регистрации программы ЭВМ № 2019618055, 26 июня 2019 г.

3. *Владов М. Л., Старовойтов А. В.* Введение в георадиолокацию. Учеб. пособие. М.: МГУ, 2004. 153 с.

4. *Денисов Р. Р., Капустин В. В.* Обработка георадарных данных в автоматическом режиме // Геофизика. 2010. № 4. C. 76–80. URL: http://www.georadar-expert.ru (дата обращения: 23.03.2020).

5. *Дьяконов В. П.* Вейвлеты. От теории к практике. М.: Солон-П, 2010. 400 с.

6. *Кулижников А. М.* Георадиолокационные обследования ледовых переправ // Инженерные изыскания. 2016. № 8. С. 22–29.

7. *Морозов А. В., Кругликов А. А., Кислица К. Ю., Шаповалов В. Л., Явна В. А.* Количественная обработка георадиолокационных данных// Вестник РГУПС. 2011. № 3. С. 96– 105.

8. *Степанов А. В.* Обработка сейсмических данных: Учеб.-метод. пособие к курсам повышения квалификации «Петрофизика и геофизика в нефтяной геологии». Казань: Казанский ун-т, 2013. 24 с.

9. *Федорова Л. Л., Соколов К. О.* Георадиолокация массива горных пород россыпных месторождений криолитозоны, перекрытого электропроводящим слоем // Горный информ.-аналит. бюл. 2011. № 8. C. 310–316.

10. *Arcone S. A., Lawson D. E., Delaney A. J., Strasser J. C., Strasser J. D.* Ground-penetrating radar reflection profiling of groundwater and bedrock in an area of discontinuous permafrost // Geophysics. 1998. Vol. 63, no. 5. P. 1573–1585.

11. *Belashev B. Z.* Process "regime" shift recognition algorithm // Int. J. Computer Sci. Inf. Security. 2019. Vol. 17, no. 9. P. 20–28.

12. *Canny* edge detection URL: www.cvmt.dk/ education/teaching/f09/VGIS8/AIP (дата обращения: 21.02.2020).

13. *Engauge* Digitizer URL: http://digitizer. sourceforge.net/ (дата обращения: 21.02.2020).

14. *Lalumiere L., Prinsenberg S.* Integration of a helicopter-based ground penetrating radar (GPR) with a laser, video and GPS System // Proceed. 19th Int. Offshore and Polar Engineering Conf. Osaka, Japan, 2009. P. 658–665.

#### **REFERENCES**

1. *Belashev B. Z.* Vydelenie «rezhimov» vo vremennykh ryadakh dannykh. Svidetel'stvo RF o gos. registratsii programmy EVM № 2019615005, 4 marta 2019 g. [Detecting the 'regimes' in timeseries data. Certificate of state registration of the computer program No. 2019615005 dated March 4, 2019].

2. *Belashev B. Z.* Vydelenie neodnorodnostei v georadarnykh dannykh. Svidetel'stvo RF o gos. registratsii programmy EVM № 2019618055, 26 iyunya 2019 g. [Detecting the heterogeneity of georadar data. Certificate of state registration of the computer program No. 2019618055 dated June 26, 2019].

3. *Vladov M. L., Starovoitov A. V.* Vvedenie v georadiolokatsiyu. Ucheb. posobie [Introduction to georadiolocation: A study guide]. Moscow: MGU, 2004. 153 p.

4. *Denisov R. R., Kapustin V. V.* Obrabotka georadarnykh dannykh v avtomaticheskom rezhime [Processing GPR data in automatic mode]. *Geofizika* [Geophysics]. 2010. No. 4. P. 76–80. URL: http://www.georadar-expert.ru (accessed: 23.03.2020).

5. *D'yakonov V. P.* Veivlety. Ot teorii k praktike [Wavelets. From theory to practice]. Moscow: Solon-P, 2010. 400 p.

6. *Kulizhnikov A. M.* Georadiolokatsionnye obsledovaniya ledovykh pereprav [GPR surveys of ice crossings]. *Inzhenernye izyskaniya* [Engineering Survey]. 2016. No. 8. P. 22–29.

7. *Morozov A. V., Kruglikov A. A., Kislitsa K. Yu., Shapovalov V. L., Yavna V. A.* Kolichestvennaya obrabotka georadiolokatsionnykh dannykh [Quantitative processing of georadar data]. *Vestnik RGUPS* [Vestnik RGUPS]. 2011. No. 3. P. 96–105.

8. *Stepanov A. V.* Obrabotka seismicheskikh dannykh: Ucheb.-metod. posobie k kursam povysheniya kvalifikatsii «Petrofizika i geofizika v neftyanoi geologii» [Processing of seismic data: 15. *Mavko G., Mukerji T., Dvorkin J.* The Rock Physics Handbook. Cambridge: Cambridge University Press, 1998.

16. *Rodionov S.* Use of prewhitening in climate shift regime detection // Geophys. Res. Letters. 2006. Vol. 33. L12707.

17. *Visual* Basic URL: https://yandex.ru/ yandsearch?text=Shift%20detection%20xla&lr= 18&clid=21866 (дата обращения: 16.01.2020).

#### Поступила в редакцию 07.04.2020

A study guide for continuing education courses *Petrophysics and geophysics in petroleum geology*]. Kazan': Kazanskii un-t, 2013. 24 p.

9. *Fedorova L. L., Sokolov K. O.* Georadiolokatsiya massiva gornykh porod rossypnykh mestorozhdenii kriolitozony, perekrytogo elektroprovodyashchim sloem [Georadiolocation of the rock mass of alluvial deposits of cryolithozone covered by an electrically conductive layer]. *Gornyi inform. analit. byul.* [Mining Inf. Analytical Bull.]. 2011. No. 8. P. 310–316.

10. *Arcone S. A., Lawson D. E., Delaney A. J., Strasser J. C., Strasser J. D.* Ground-penetrating radar reflection profiling of groundwater and bedrock in an area of discontinuous permafrost. *Geophysics.* 1998. Vol. 63, no. 5. P. 1573–1585.

11. *Belashev B. Z.* Process "regime" shift recognition algorithm. *Int. J. Computer Sci. Inf. Security.* 2019. Vol. 17, no. 9. P. 20–28.

12. *Canny* edge detection URL: www.cvmt.dk/<br>education/teaching/f09/VGIS8/AIP (accessed:  $education/teaching/f09/VGISS/AIP$ 21.02.2020).

13. *Engauge* Digitizer URL: http://digitizer. sourceforge.net/ (accessed: 21.02.2020).

14. *Lalumiere L., Prinsenberg S.* Integration of a helicopter-based ground penetrating radar (GPR) with a laser, video and GPS System. *Proceed. 19*th *Int. Offshore and Polar Engineering Conf.* Osaka, Japan, 2009. P. 658–665.

15. *Mavko G., Mukerji T., Dvorkin J.* The Rock Physics Handbook. Cambridge: Cambridge University Press, 1998.

16. *Rodionov S.* Use of prewhitening in climate shift regime detection. *Geophys. Res. Letters.* 2006. Vol. 33. L12707.

17. *Visual* Basic URL: https://yandex.ru/ yandsearch?text=Shift%20detection%20xla&lr= 18&clid=21866 (accessed: 16.01.2020).

Received April 07, 2020

## СВЕДЕНИЯ ОБ АВТОРАХ: CONTRIBUTORS:

#### Белашев Борис Залманович

ведущий научный сотрудник, д. т. н. Институт геологии КарНЦ РАН, Федеральный исследовательский центр «Карельский научный центр РАН» ул. Пушкинская, 11, Петрозаводск, Республика Карелия, Россия, 185910 эл. почта: belashev@krc.karelia.ru тел.: (8142) 782753

#### Нилов Михаил Юрьевич

научный сотрудник Институт геологии КарНЦ РАН, Федеральный исследовательский центр «Карельский научный центр РАН» ул. Пушкинская, 11, Петрозаводск, Республика Карелия, Россия, 185910 эл. почта: mnilov@rambler.ru тел.: (8142) 782753

#### Belashev, Boris

Institute of Geology, Karelian Research Centre, Russian Academy of Sciences 11 Pushkinskaya St., 185910 Petrozavodsk, Karelia, Russia e-mail: belashev@krc.karelia.ru tel.: (8142) 782753

#### Nilov, Michail

Institute of Geology, Karelian Research Centre, Russian Academy of Sciences 11 Pushkinskaya St., 185910 Petrozavodsk, Karelia, Russia e-mail: mnilov@rambler.ru tel.: (8142) 782753